## **Clé USB de l' UFT**

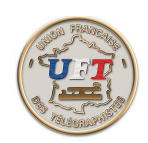

## les commandes utiles du lecteur audio VLC

L'appui sur la commande Média donne un certain nombre de possibilités

l'option ''**ouvrir un fichier**'' vous sera la plus utile. Sa sélection vous permettra l' accès aux répertoires contenant des fichiers MP3

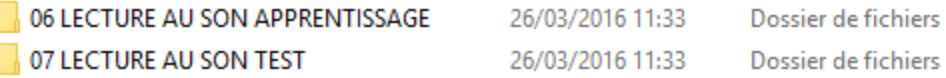

Vous aurez la suite de la démarche dans chacune des démonstrations dynamiques proposées.

Les autres commandes :

Pour un usage courant, les premières sont suffisantes. Après il est toujours possible d'explorer un logiciel dans son intégralité.....

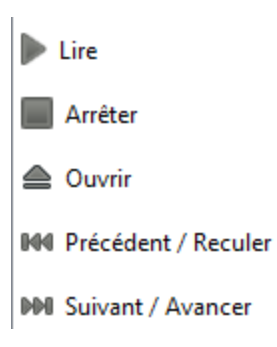

Votre attention : A la suite de différentes manipulations il apparaît que le fichier choisi a tendance à être émis immédiatement. Si vous n'êtes pas prêt appuyer sur ''Arrêter'' puis quand vous êtes OK appuyer sur "Lire"......

< Retour >